Скачать Autodesk AutoCAD Лицензионный ключ Hack {{ Окончательный версия } 2022

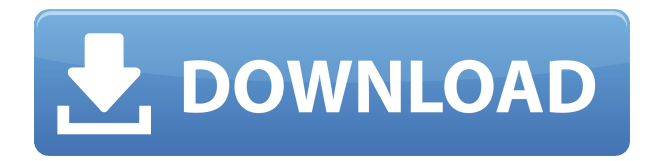

Если бы я читал этот курс в университете, я бы, вероятно, предложил эту серию программных приложений для нашей лекции по CADD. AutoCAD является одной из наиболее широко используемых программ САПР в мире и сегодня используется практически всеми крупными инженерными фирмами в Северной Америке. Даже учебники для наших курсов по САПР содержат краткий обзор AutoCAD для практических целей. Насколько я могу судить, синтаксис в этом разделе обычно непротиворечив. Мы не рассмотрели AutoCAD от начала до конца. Наша цель здесь — просто дать краткий обзор. **Описание:** Узнайте, как использовать блоки в AutoCAD для создания простых или сложных планов, чертежей и 3D-моделей. Вы узнаете, как использовать инструмент «Описание блока», чтобы предоставлять полезную информацию людям, использующим программное обеспечение, и инструмент «Блок», чтобы быстро создавать блоки с нуля. Это видео для всех новых пользователей и продвинутых пользователей блоков. Вы узнаете, как использовать блоки во всех пяти типах блоков и как объединять их в полные представления. Наконец, вы попрактикуетесь в доступе и редактировании свойств блоков на палитре свойств и узнаете, как управлять именами блоков. Задание AutoCAD, посвященное одной теме, которую вы изучаете в классе. На выполнение этого задания учащемуся должно быть отведено в среднем 3 часа в неделю. Esl Writing — можно сделать в Центре письма Чтобы распечатать список ключей описания в наборе ключей описания, щелкните набор ключей описания в дереве настроек, чтобы отобразить представление списка, содержащее ключи описания в наборе ключей описания. Щелкните правой кнопкой мыши в представлении списка, чтобы отобразить контекстное меню. Используйте команду «Копировать в буфер обмена», чтобы скопировать содержимое представления списка в файл, который можно распечатать. Изменить набор ключей описания юридического объекта (изменить описание юридического объекта). Переместите юридический объект на место на чертеже, а затем извлеките его и посмотрите, не изменился ли его ключ описания. Если да, то изменение прошло успешно.

## Autodesk AutoCAD Полная версия кейгена 64 Bits 2022

Autodesk Interactive HTML  $-$  это онлайн-решение для создания интерактивных анимированных презентаций на основе HTML5 и JavaScript. Это бесплатно для публики. Что говорит

Autodesk?Вы можете использовать Autodesk Interactive HTML для создания, совместного использования и публикации веб-презентаций, используя HTML5 и JavaScript в качестве основных языков программирования. Программа бесплатна для публики, и **вы можете получить его бесплатно через годовую студенческую лицензию**. Как всегда, вы всегда можете попробовать программу бесплатно. Если вас это не устраивает, вы всегда можете подписаться на бесплатную пробную версию и посмотреть, как это работает для вас. Вы всегда можете купить лицензию впоследствии, если обнаружите, что вам нужно чаще использовать определенную функцию. Кроме того, есть KMeleon, который позволяет использовать как Firefox, так и Chrome. Он основан на популярном браузере Mozilla, поэтому его можно использовать практически с любым веб-сайтом. Если вы планируете начать работать в нишевой области, вы можете использовать бесплатное программное обеспечение САПР, подобное этому. *Посетить сайт (KMeleon — это проект Mozilla, поэтому для использования программного обеспечения вам потребуется браузер Mozilla)* Страница PPA Если вы ищете бесплатное программное обеспечение САПР, вам обязательно стоит попробовать FreeCAD. Он имеет множество надежных функций, в том числе возможность импортировать другие файлы САПР, изменять размер без потери качества и даже объединять формы. Однако есть только одна вещь, на которую вы должны обратить внимание. В отличие от большинства других бесплатных программ САПР, FreeCAD программируется с использованием Python того же инструмента, который используется для кодирования приложения Google Earth. Как и в любом проекте с открытым исходным кодом, в FreeCAD могут быть ошибки. По правде говоря, у меня не было никаких проблем с FreeCAD, так что он вполне пригоден для использования. 1328bc6316

## **Autodesk AutoCAD С полным кейгеном Активация For Mac and Windows 64 Bits 2022**

В этом видео представлен широкий обзор основ, от того, как вводить чертежи и выполнять базовую подготовку, до того, как рисовать, как вводить информацию, как добавлять размеры, как изменять точку обзора, как печатать и экспортировать файлы, как сохранять чертежи и как использовать шаблоны и базы данных. Посмотрите видео чтобы узнать больше. Все больше людей используют AutoCAD для создания 3D-проектов. Это мощная программа для проектирования и производства различных 3D-моделей, таких как лазерная резка и ювелирные изделия. Это видео дает вам подробный обзор того, как использовать эту программу. В видео также рассказывается о хороших и плохих сторонах AutoCAD. Узнайте больше об AutoCAD и подготовьтесь к программе. Следующее видео предлагает обзор AutoCAD, а также пошаговое руководство по программе, показывающее, как она работает. Видео также объясняет основные функции программы. Посмотрите это видео, чтобы понять возможности AutoCAD и узнать, как начать его использовать. Хотя кривая обучения может быть крутой, это не усложняет обучение. В целом, изучение AutoCAD проще, чем изучение SketchUp, Adobe XD и Adobe InDesign. Все упомянутые выше приложения имеют очень похожие функции, но имеют очень разные кривые обучения. SketchUp может быть проще в освоении, но он также более прост для начинающих, в то время как Adobe XD и Adobe InDesign требуют большего опыта, прежде чем приступить к работе. С другой стороны, AutoCAD находится между этими двумя категориями. Это правда, что AutoCAD — более сложная программа, но она также более удобна для пользователя. По моему опыту, AutoCAD можно выучить за неделю. Это не означает, что вы сможете нарисовать идеальное человеческое тело на следующий день. Нужно многому научиться, и ни один человек не может изучить каждый аспект AutoCAD. Это отличное программное обеспечение для начинающих, которое позволяет им начать работу с простыми проектами. Если вы хотите нарисовать дом, AutoCAD может быть тем инструментом, который вам нужен.

скачать активатор автокад 2020 скачать автокад 2007 бесплатно на русском скачать автокад 2012 бесплатно скачать спдс модуль для автокад 2022 скачать бесплатно конвертер пдф в автокад скачать бесплатно чертежи автокад скачать автокад 2010 бесплатно на русском торрентом скачать и установить автокад 2019 бесплатно без лицензии скачать бесплатно конвертер из pdf в автокад скачать автокад бесплатно на русском на мак

Кажется, что изучение САПР действительно сложно и сложно. Вам потребуется хорошее знание математики, геометрии и инструментов САПР. Большинство людей понятия не имеют, насколько сложно научиться пользоваться любым программным обеспечением САПР. Из-за сложности обучения многие люди обращаются к онлайн-курсам. AutoCAD — мощная и универсальная программа для черчения. Его можно использовать для создания 2D и 3D рисунков. Это программное обеспечение считается одним из самых сложных для изучения, но, используя соответствующий метод обучения, вы можете научиться использовать его для эффективного и действенного создания сложных проектов. Вы можете узнать, как использовать программное обеспечение AutoCAD, несколькими способами, в том числе с помощью онлайн-учебников и видео. Однако программное обеспечение может быть сложным,

и его может быть трудно полностью изучить самостоятельно. В этом могут помочь формальные программы обучения. Благодаря структурированным занятиям по AutoCAD вы можете шаг за шагом развивать свои навыки работы с программным обеспечением и развивать более глубокое базовое понимание его использования для разработки проектов. Универсальность AutoCAD затрудняет освоение. Есть причина, по которой производитель так усердно работает, чтобы сделать его легким в освоении. Пользователь ветки Quora сказал, что программа AutoCAD способна делать практически все, что нужно человеку для его бизнеса. Если вы планируете изучать AutoCAD, вам может быть интересно, с чего начать. Первое, что нужно учитывать, это то, как далеко вы готовы зайти и сколько времени вы хотите инвестировать. После того, как вы определились с целями вашего обучения, вы можете приступить к планированию своего учебного плана. Причина сложности в том, что AutoCAD не является простым в использовании программным обеспечением. Просто начать с ним может быть сложно, и может потребоваться некоторое время, чтобы научиться делать основы. Для начала вам нужно будет научиться ориентироваться в программе. Как начать рисунок и что означают все его части.

AutoCAD — одна из самых популярных инженерных программ. Это хорошо известный и надежный инженерный инструмент. Изучайте AutoCAD с помощью простых видеоуроков от опытных инструкторов. Все курсы AutoCAD проводятся онлайн через виртуальные классы, обучение является абсолютно гибким и может проводиться где и когда вам наиболее удобно. Обучение на практике — еще один способ изучить продукт или технологию. Вы также можете получить опыт и изучить новые функции, практикуясь. Этот подход не очень эффективен с AutoCAD, но вполне хорош с другими продуктами. В результате вы можете получить представление. Изучение компьютерной программы — это процесс. Существует множество стратегий, которые можно использовать для изучения новой программы или технологии. В AutoCAD вы можете начать с опроса. Используйте это, и вы узнаете, какие методы работают лучше всего для вас. В Интернете можно найти множество бесплатных руководств по AutoCAD. Они могут легко помочь вам изучить основы. Если вы серьезно относитесь к изучению САПР. вам следует записаться на курс обучения. В зависимости от ваших потребностей, курсы могут быть очень обширными. Вы можете успешно изучать AutoCAD в онлайн-классе для самостоятельного обучения, на групповых курсах или в рамках традиционной программы в классе. В большинстве школ и университетов есть курсы для самостоятельного обучения или онлайн-курсы. Хотя им не нужно записываться на университетскую программу, вы можете записаться на программу для самостоятельного обучения и изучать AutoCAD в своем собственном темпе, в свое время и в удобное для вас время. AutoCAD — мощный инструмент, но, безусловно, не самый простой в освоении, даже для разработчиков программного обеспечения. Тем не менее, ваш успех в AutoCAD зависит от многих факторов, в том числе:

- Готовность с вашей стороны: требует ли обучение использованию программного обеспечения AutoCAD запоминания сотен команд и кнопок? Способны ли вы понимать и выполнять инструкции быстро и легко?
- Делать домашнее задание: Изучите такие продукты, как AutoCAD, на предмет их соответствия вашим потребностям и потребностям бизнеса.
- Ваш набор навыков: разбираетесь в программах обработки текста и знакомы с программами графического дизайна, такими как Adobe Photoshop и Illustrator, Эти программы намного удобнее для пользователя, чем AutoCAD.

[https://techplanet.today/post/autocad-2020-231-descargar-torrent-codigo-de-activacion-actualizar-20](https://techplanet.today/post/autocad-2020-231-descargar-torrent-codigo-de-activacion-actualizar-2022-espanol) [22-espanol](https://techplanet.today/post/autocad-2020-231-descargar-torrent-codigo-de-activacion-actualizar-2022-espanol)

[https://techplanet.today/post/autocad-2021-240-descarga-gratis-codigo-de-activacion-con-keygen-con](https://techplanet.today/post/autocad-2021-240-descarga-gratis-codigo-de-activacion-con-keygen-con-codigo-de-licencia-2023-espanol) [-codigo-de-licencia-2023-espanol](https://techplanet.today/post/autocad-2021-240-descarga-gratis-codigo-de-activacion-con-keygen-con-codigo-de-licencia-2023-espanol)

<https://techplanet.today/post/autocad-2002-descargar-gratis-portable>

Хотя можно изучить AutoCAD, это требует некоторой самоотверженности и обучения. Если вы действительно хотите научиться использовать AutoCAD, вы можете просто загрузить пробную версию программного обеспечения. AutoCAD — действительно сложная программа для рисования, и она необходима, если вы архитектор, инженер-механик, инженер гражданского строительства или машиностроения, чертежник, чертежник в цеху или просто инженер, интересующийся черчением. Можно приобрести навыки работы с этим программным обеспечением, используя его в течение дня или двух, но требуется больше обучения и практики, чтобы освоить его для длительного использования. AutoCAD — отличный инструмент для проектирования как для Windows, так и для Mac. Кривая обучения с AutoCAD для Mac более крутая, но вы можете получить доступ ко многим из тех же функций, выполнив некоторые дополнительные действия. Мы рекомендуем начать с AutoCAD для Windows, но при необходимости вы можете обратиться за помощью к своим коллегам. Если вы все еще не уверены, есть много дополнительных ресурсов, которые вы можете использовать для изучения AutoCAD. Если вы начинаете самостоятельно, хорошим местом для поиска является веб-сайт Autodesk. Там перечислены многие инструменты, описанные в этом руководстве. Кроме того, Autodesk предлагает бесплатный учебный ресурс Autodesk AutoCAD Live, который можно найти на веб-сайте Autodesk. На веб-сайте есть ряд бесплатных курсов, которые объясняют основы AutoCAD, и если вам нравится то, что вы видите, вы можете перейти к более продвинутому обучению. Онлайн-уроки, которые вы использовали в прошлом, были очень ценными, поскольку они помогли вам изучить множество различных компонентов программного обеспечения. Однако вам, возможно, придется применить другой подход, чтобы добиться наилучших результатов при изучении AutoCAD. Чтобы использовать AutoCAD, вы должны иметь базовые знания о САПР, поскольку он включает в себя использование линий, дуг, размеров, 3D-моделей, а также 2D-чертежей и макетов. Вам потребуются базовые навыки работы со всеми компонентами чертежа, включая линии, кривые, размеры, трехмерные тела и трехмерное моделирование.Если у вас уже есть опыт работы с САПР, кривая обучения будет намного проще, и у вас будет преимущество перед новичками. AutoCAD предоставляет простой в использовании интерфейс и функции. Человеку с небольшим опытом или без него следует рассчитывать на то, что он потратит много времени на изучение AutoCAD.

<https://thirdperspectivecapital.com/wp-content/uploads/2022/12/AutoCAD-MacWin-2023.pdf> <https://afgras.org/wp-content/uploads/2022/12/merelfr.pdf> <https://www.vallemare.info/wp-content/uploads/2022/12/Autodesk-AutoCAD-MacWin-2023.pdf> <https://swisshtechnologies.com/шрифты-autocad-скачать-high-quality/> <https://fitvending.cl/wp-content/uploads/2022/12/EXCLUSIVE-1.pdf> <http://www.hotdeals4heroes.com/wp-content/uploads/2022/12/namisal.pdf> <https://fuesurgeons.com/wp-content/uploads/2022/12/AutoCAD-2022-1.pdf> <https://www.easyblogging.in/wp-content/uploads/2022/12/Gost-Type-B-BETTER.pdf> <https://www.whatshigh.com/скачать-autodesk-autocad-серийный-номер-win-mac-2023/> <https://tnportraits.org/wp-content/uploads/2022/12/domfeli.pdf> <http://jwbotanicals.com/скачать-бесплатно-autodesk-autocad-cracked-пожизненный-п/> <https://yellowdot.info/wp-content/uploads/2022/12/HOT.pdf>

<https://julpro.com/wp-content/uploads/2022/12/xavjew.pdf> <https://foam20.com/wp-content/uploads/2022/12/2017-64-EXCLUSIVE.pdf> <https://sarahebott.org/wp-content/uploads/2022/12/Autodesk-AutoCAD-3264bit-2022.pdf> <http://lights-crystal.com/скачать-автокад-2022-free/> <https://balancin.click/wp-content/uploads/2022/12/aleelav.pdf>

<https://africa2australia.com/2022/12/17/autodesk-autocad-скачать-полный-ключ-продукта-торр/> <https://makeupshopbynaho.com/wp-content/uploads/2022/12/Autodesk-AutoCAD-3264bit-2023.pdf> <https://buzzingtrends.com/wp-content/uploads/2022/12/Autodesk-AutoCAD-MacWin-2022.pdf>

Есть также некоторые компании, которые предлагают онлайн-учебники и формальный уровень обучения AutoCAD. Платное обучение предлагают такие компании, как Cloud MasterCAD, Balsillie Academy и Designmasters. Чтобы быть хорошо подготовленным, вам следует планировать участие в обучающих курсах под руководством инструктора на месте. Эти курсы содержат инструкции и рекомендации, которые помогут вам установить AutoCAD как полностью бесшовный инструмент. По окончании курса вы сможете уверенно работать над проектом. Бесплатное программное обеспечение САПР, такое как AutoCAD, отличается от бесплатного программного обеспечения САПР. Когда вы устанавливаете программное обеспечение на компьютер, вы должны платить за программное обеспечение, а также за операционную систему, которая стоит денег. Программное обеспечение, используемое для бесплатной САПР, на самом деле является пробной версией, которая бесплатна только в течение ограниченного периода времени. Научиться пользоваться AutoCAD — довольно сложная задача для новичка, но вы справитесь. Как и большинство новых вещей, крутая кривая обучения сделает вещи немного сложнее, чем они должны быть. Просто придерживайтесь этого, и вы окажетесь примерно на полпути, и вы сможете сделать довольно хорошее начало. Это первая книга, которую я прочитал после того, как впервые научился пользоваться AutoCAD. Прежде чем научиться использовать AutoCAD, вам нужно научиться правильно рисовать. В этой книге автор Пол Шелтон обучает вас методам создания геометрии и ее анализа. Эта книга также дает вам советы о том, какие команды лучше всего подходят для определенных задач. Это ценный ресурс для любого инженера. Большинство людей, имеющих некоторое представление об AutoCAD, могут легко определить, что делает его передовым программным обеспечением. Для некоторых новичков этот момент становится входным барьером. Изучение того, как использовать AutoCAD, — это не просто запоминание сотен команд. Есть также системные и организационные вопросы, которые необходимо решить, и эффективное использование AutoCAD повлечет за собой быстрое понимание многих функций программного обеспечения.